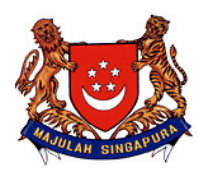

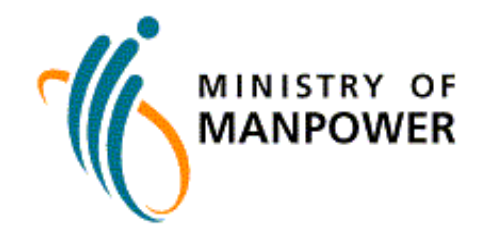

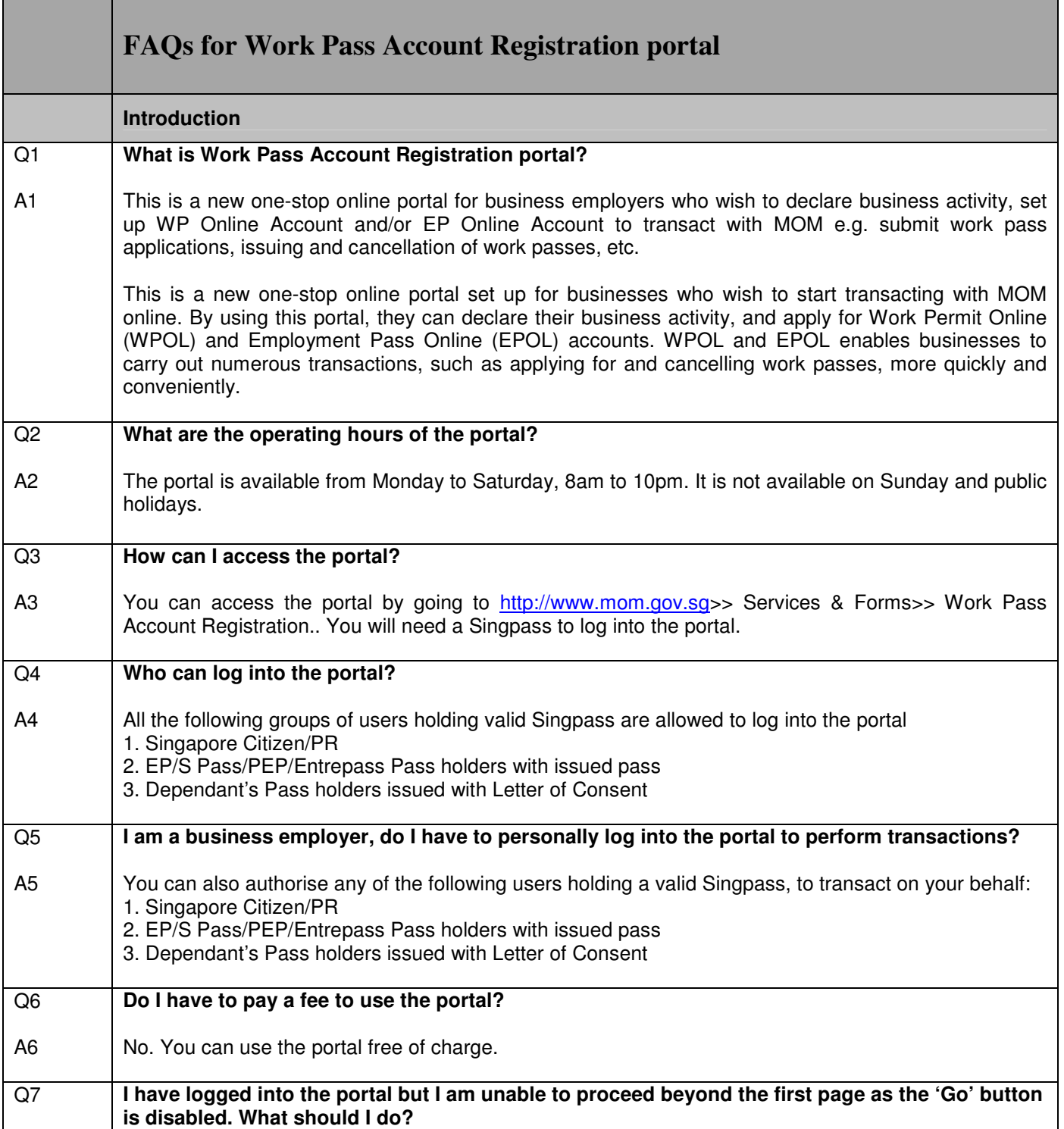

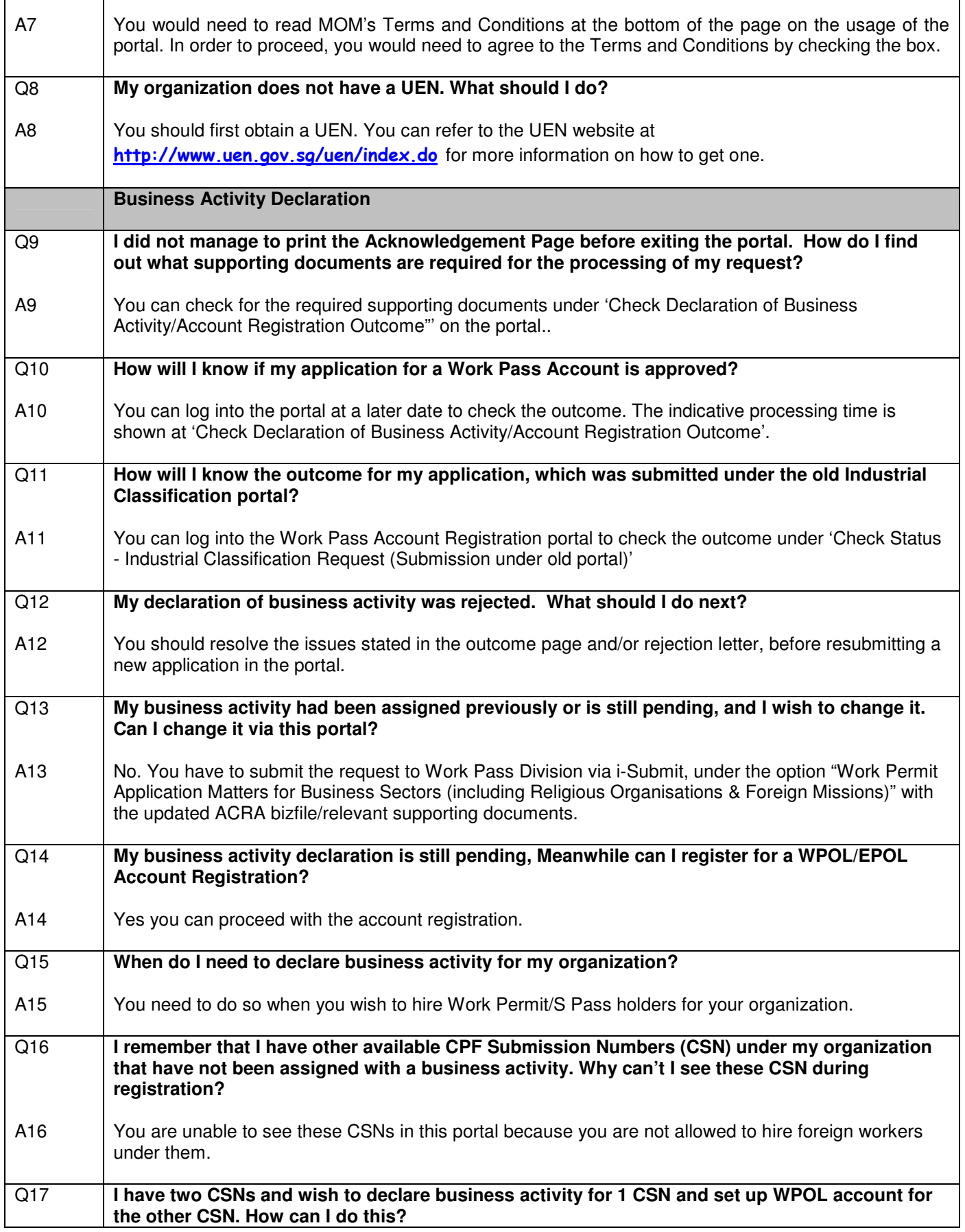

Г

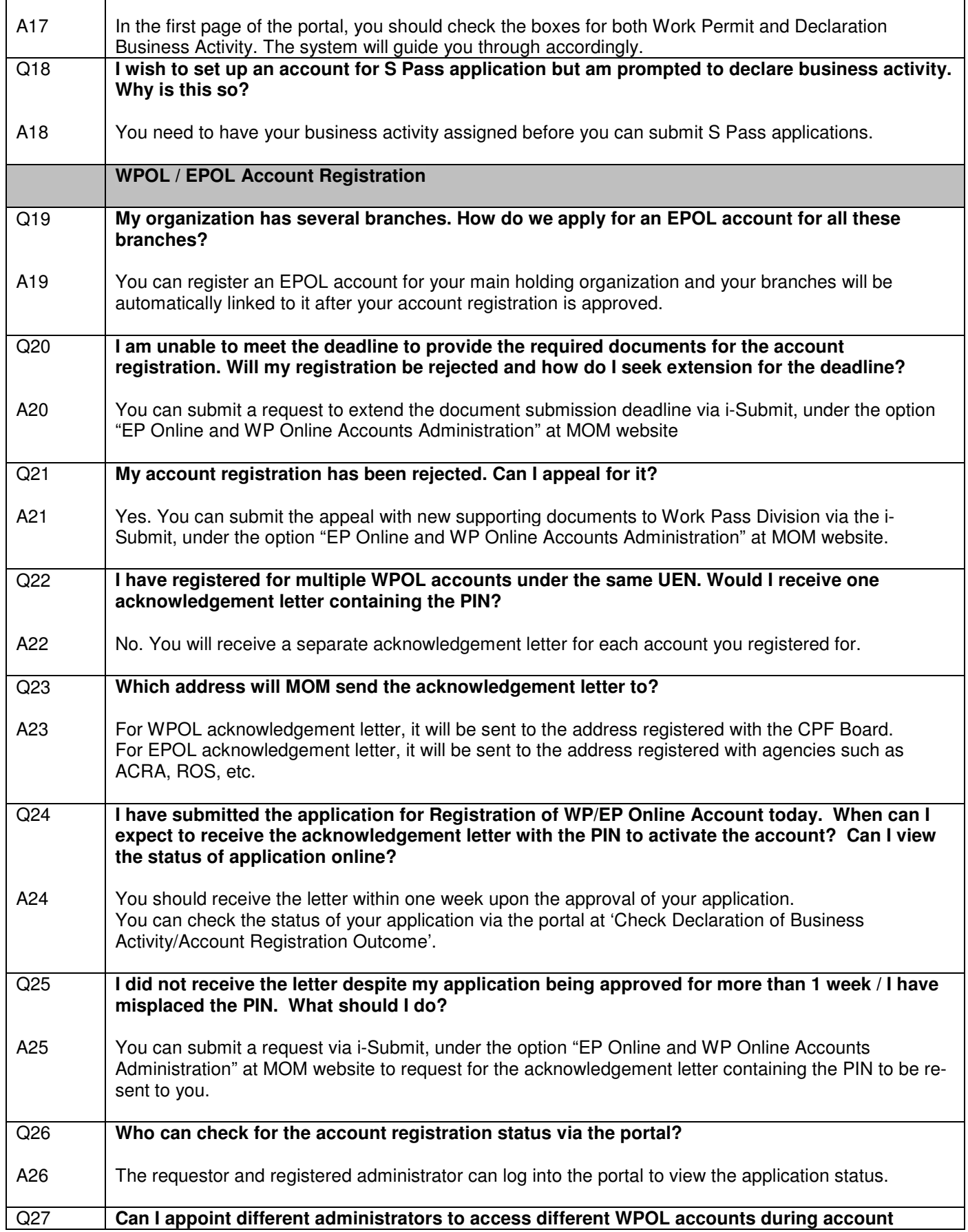

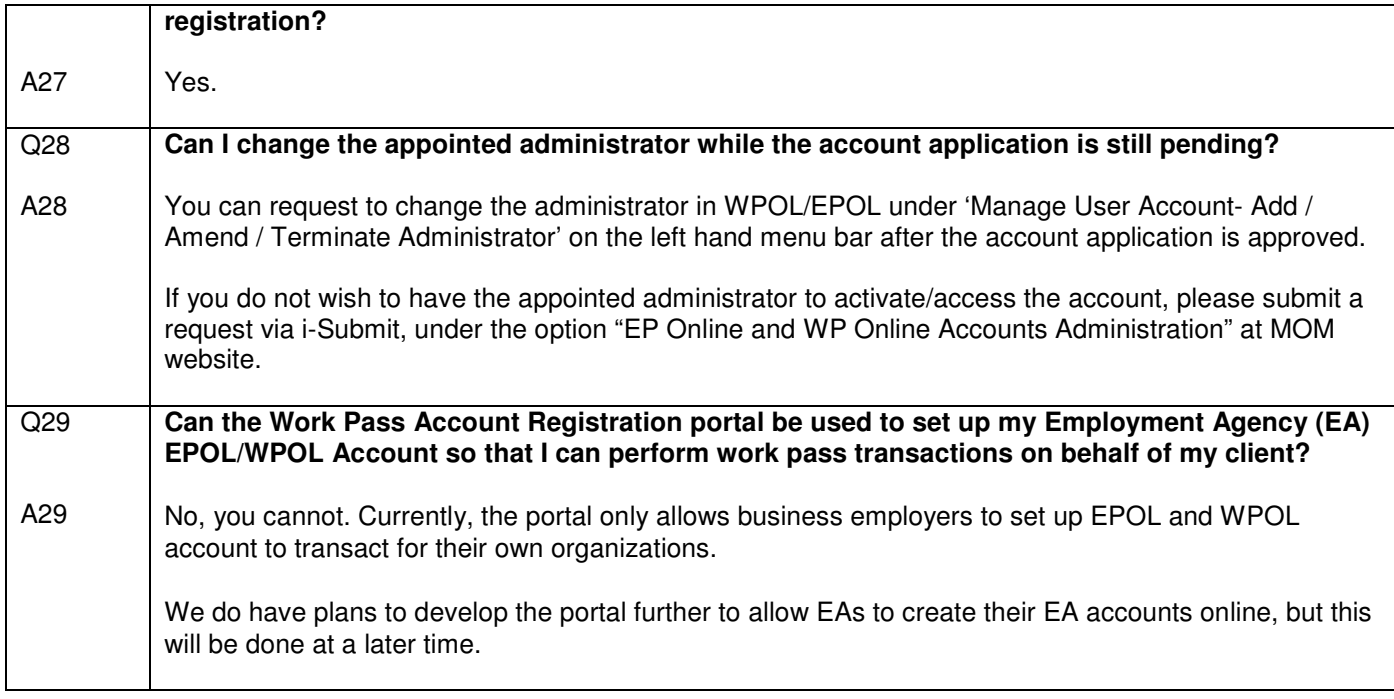